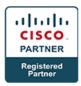

# **Cisco Application Policy Infrastructure Controller - Enterprise Module (APIC-EM)**

## **Course Details**

# Course Outline

#### 1. APIC-EM overview

- What is APIC-EM
  - RESTful APIs
  - Common APIs
  - Northbound API interaction
  - Southbound API interaction
- How can your organization benefit from the APIC-EM
  - Automation of you Ecosystem with APIC-EM
- What are the components of the APIC-EM
  - Plug-and-Play
  - EasyQoS and IWAN Integration
  - Path Trace
  - FireSite

#### 2. APIC-EM installation

- Supported Platforms
  - Router, Switches, Wireless LAN Controllers, Service Modules, Adaptive Security Appliances, and Industrial Ethernet Switches
- Installation requirements
  - Bare Metal Installation requirements
  - Virtualized Installation requirements
- Installation and deployment process
  - Downloading the APIC-EM
  - Bare Metal Installation Process
  - Virtualized Installation Process
  - Deploying the APIC-EM in your environment

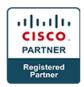

- Connecting to the APIC-EM
  - Connecting for the first time
  - Troubleshooting common Connectivity Issues
  - Networking issues
  - APIC-EM Configuration issues

### 3. APIC-EM Management

- Navigating the APIC-EM Interface
  - Review each section and its purpose
- Managing User accounts with RBAC
  - RBAC overview
  - Creating user accounts
  - Disabling user accounts
- Managing backups
  - Creating a backup
  - Restoring from backup

## 4. APIC-EM Integration with IWAN

- Installing the latest version of the IWAN Application
- Accessing the IWAN Application
- Managing Hub Sites
- Managing Branch Sites
- Administering Application Policies
- Monitoring and Troubleshooting Sites

#### 5. APIC-EM QoS module

- About EasyQoS
- EasyQoS Guidelines and Limitations
- Prerequisites for WAN Policies
- Policies
  - Common Application Policies

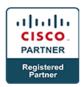

- Custom Application Policies
- Static and Dynamic Application Policies
- Configuring EasyQoS Policies

#### 6. Path Trace

- Performing a Path Trace
- Performing an ACL-Based Path Trace
- Collecting Statistics During a Path Trace
- Understanding Path Trace Results

## 7. Plug-and-Play

- Solution Overview and Components
- Solution Workflow
- Remote Branch/Site Deployment
- Campus/LAN Deployment
- Deploying the Cisco Network Plug and Play Solution

### 8. Programmability and Automation with the Cisco APIC-EM

- Need for Rapid Provisioning and Programmability Methodology
- What is Postman?
- Utilizing Postman to push batch configurations to the APIC-EM

## 9. Lab

- APIC-EM Installation
- APIC-EM Management
- APIC-EM Integration with IWAN
- APIC-EM QoS Module
- Path Trace
- Plug and Play
- Programmability and Automation with the Cisco APIC-EM